## Indice

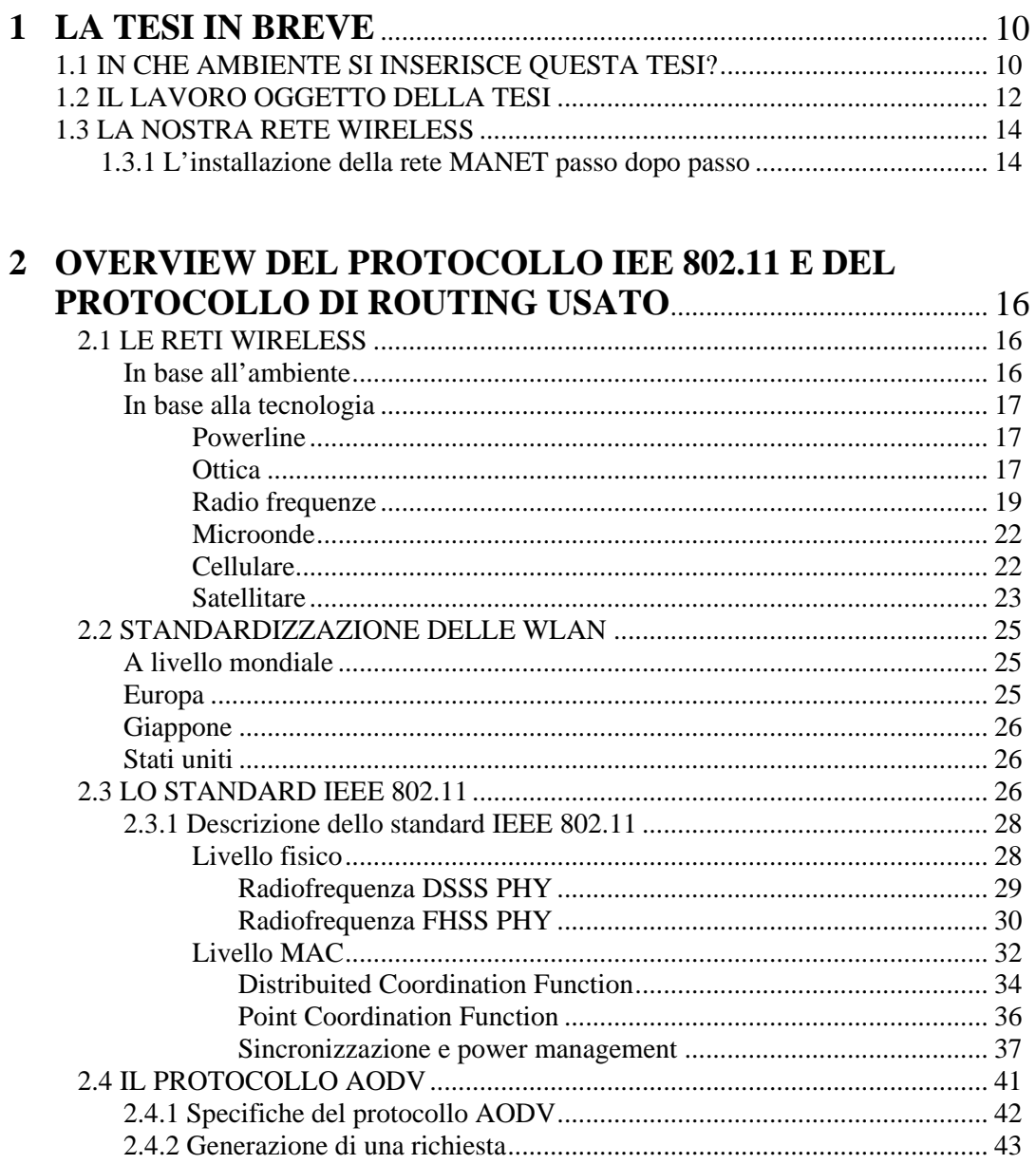

#### INDICE II

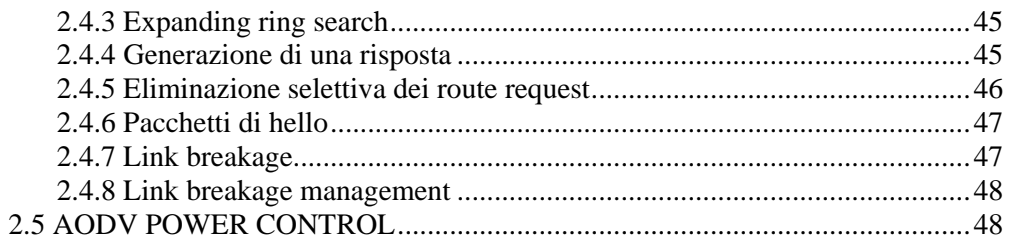

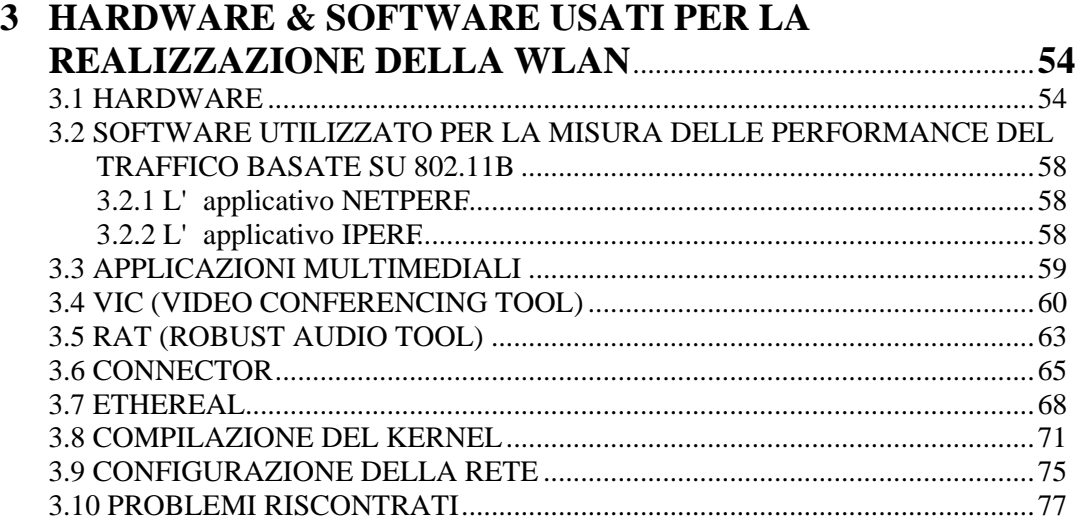

### **4 ALCUNI INDICI DI PRESTAZIONI NELLE RETI**

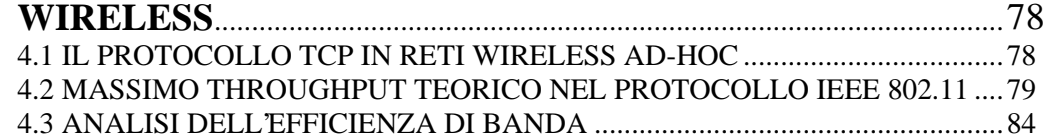

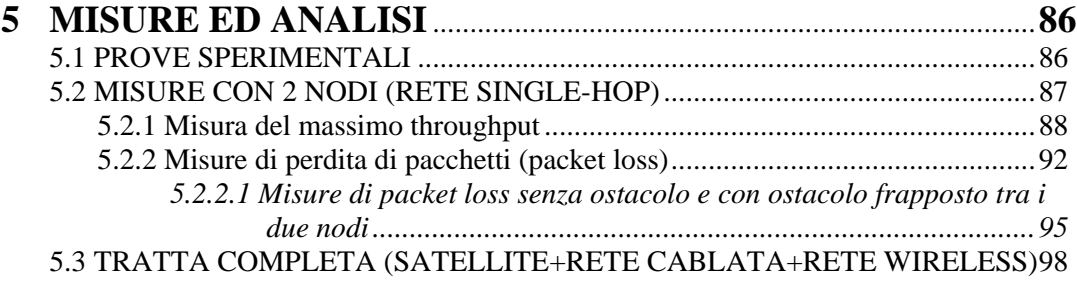

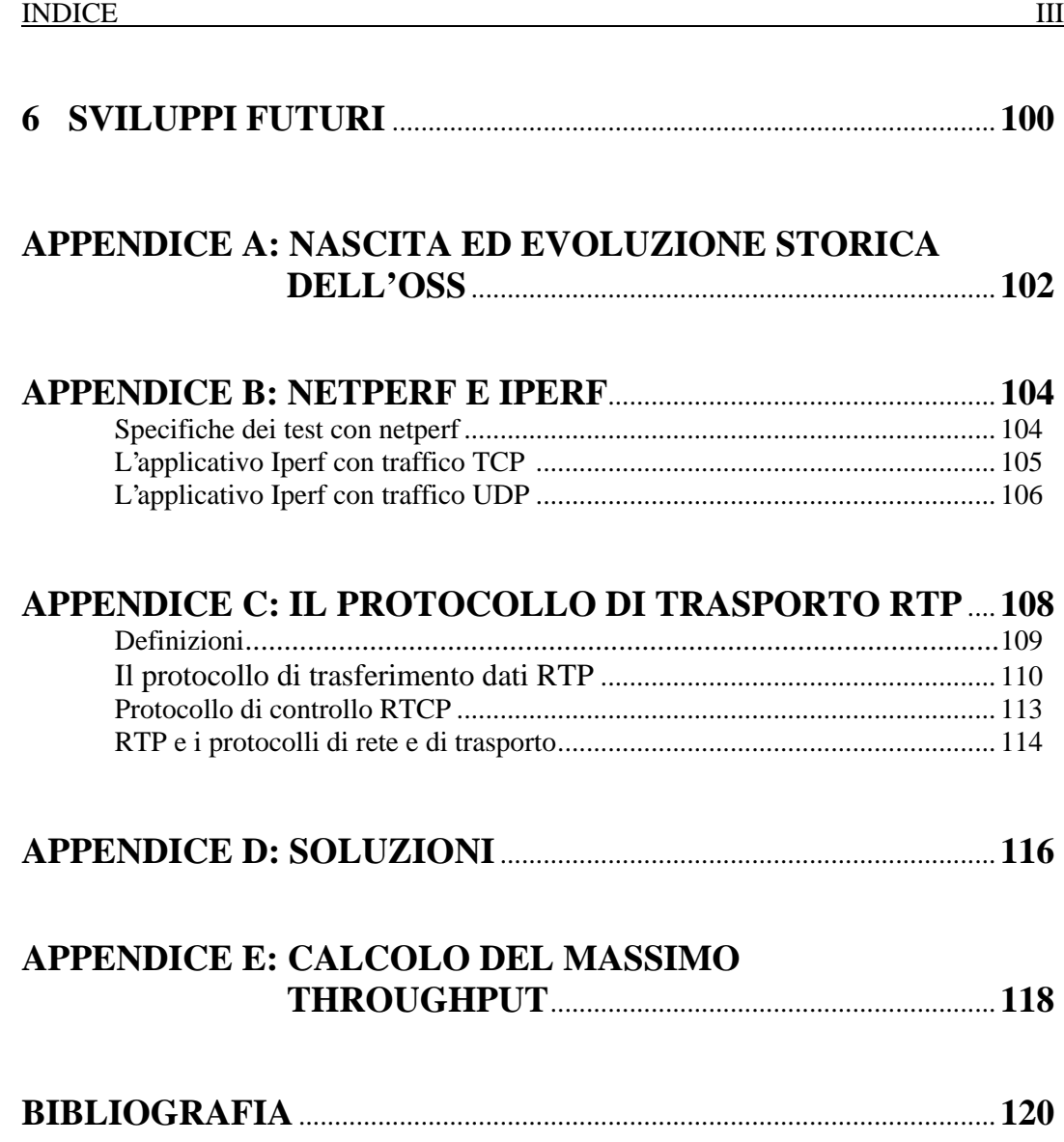

# **Elenco delle figure**

![](_page_3_Picture_220.jpeg)

![](_page_3_Picture_221.jpeg)

![](_page_4_Picture_281.jpeg)

![](_page_4_Picture_282.jpeg)

C.3 Header fisso del pacchetto RTP........................................................................ 111 C.4 Architettura di protocolli più comune............................................................... 115

## **Elenco delle tabelle**

![](_page_5_Picture_131.jpeg)